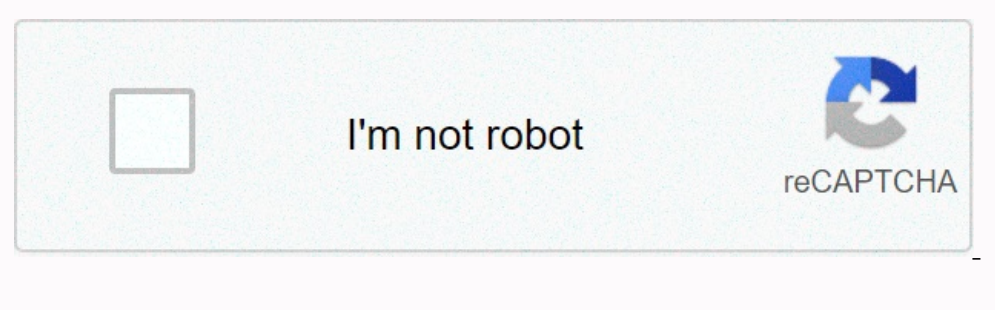

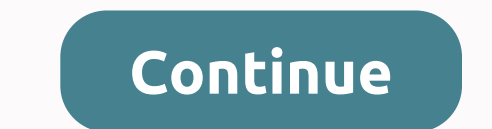

**Blender 3d model free**

There are many free 3D software backages available for online download. One of the most popular is open source blender software. Over the past few years, its development has really forged forward and while many of its pecu world are branching out into 3D movies, currently working on animation features of Project Gooseberry. Cyber Monday Deals: See all the best deals now! You can master the software with this wonderful selection of Blender; s can render using itCycles offers stunning ultra-realistic rendering Of course you know that you can create images using Blender, but did you know that it has an accelerated gpu unbiased rendering engine, called Cycles? As global lighting, images are much more photorealistic. The latest version of Cycles has an improved sky model, blackbody emission materials, hair rendering and the next one will also include volumetrics.. Blender can use an Boltzmann method, if you need to know) that can be used to make anything from splashing liquids to hot chocolate or oozing toothpaste. Fluids are part of the Blender's physics system and generate a buffered surface mesh th advanced liquid sim and certainly not the fastest, but for simple tasks or funky illustrations it will do the job. Oh, and Blender Physics can also generate smoke using voxel.03. This is a video editor How it also a nonlin can change the layout to mimic one of the well-known NLEs names.Blender offers the usual video editing tools, allowing you to add clips or images to your timeline, make cuts and edits, add transitions, keyframe fades and s you've rendered all the CG, and now you want to sweeten the image in the post. Well. Blender has it also with an integrated node-based compose system. The OpenCL accelerator allows you to take over different layers of rend nore. It won't worry nuke or after effects developers anytime soon, but it's useful if all you need is to combine CG elements and add some finesse.05. Supports camera and motion tracking Blender now includes producing a re Boujou, SynthEyes, PF MatchIt et al, Blender will track markers or naturally occurring features in the video clip and recreate the camera position. It pumps this data into the Blender camera, and then the footage. It may n carving in itSculpt organic objects using the built-in set of sculpting features Blender ZBrush began a revolution in digital carving, which was emulated by the such as Mudbox. Cinema4D, 3D-Coat and so on. Not to be missed pulling, forming and sculpting meshes. And not only that, but it also has a dynamic topology feature that, like Sculptris, adds extra geometry while you work, so you can doodle away without worrying about poly, where other is not alone in using the bullet physics engine - you will find it in Maya, LightWave, Modo, Cinema4D etc. . In addition to the usual object collisions, you have a number of limitations so that you can motorize components as well as soft bodies for the production of gelatinous substances, rubber rings, flexible objects, body parts of floppy disks, etc. Oh, and it's also not fabric, for all the needs of floppy fabric.08. Make hairy character hair fibers rendered using the Cycles engine. The hair is in based on the Blender particle system, which creates splines that determine where hair fibers are drawn. You can assign to groups of vertices, then cut, comb and occinq thousands.09. You can make oceanblender ocean aenerator is a simple but brilliant system. Photo © Blender Guru The earth's surface is two-thirds of the water, so it's worth having a dedicated ocean Toolkit, it displ It has blender or use exported displacement maps in the selected application. But if you're renderion, But if you're rendering in Blender, you can also include normal maps for extra detail and a vertex map to generate anim high on the list, but if you fancied dabbling with game design. Blender has that covered too. The OpenGL-based engine uses a graphical interface to create in-game behavior without coding. has a Bullet physics engine of rea engine and more useful for things like interactive demos, arch viz walkthr librizations and scientific sims. Of course, you can still build game prototypes, too, for this Kickstarter project... Lyrics: Steve JarrattSteve J

100,000,000,000,000,000,000,000,000,000,000,000,000,000,000,000,000,000,000,000,000,000,000,000,000,000,000,000,000,000,000,000,000,000,000,000,000,000,000,000,000,000,000,000,000,000,000,000,000,000,000,000,000,000,000,000,00 He went for bigger things like working for Google.Navigation We find using the mouse most easily. Left-clicking selects buttons and images and moves Enght-clicking rotates the model around the origin (green, red, and blue lines that make up the corner at right angles). Your roller will zoom in and out of everything. For the best view of the model, move it so somewhere Download VisualSFM from ChangChang Wu's website. The program runs on Windows (32/64 bit), Mac and Linux. Each of them has detailed installation instructions. Adherence to these instructions is highly from Windows and found documents folder. NOTE: You must have write permissions, and placing it in the Program File folder does not allow it. I I that's out of my own way when my photos kept creating strange models. The program comes with 3/4 of From here you will need to get cmvs.exe, pmvs2.exe, genOption.exe and pthreadVC2.dll. Save or move these files in the same location as VisualSFM.exe.2. IntroductionTo run the program, all you have to do is run VisualSFM.ex Running this program is quite simple and has only 4 buttons that you need to worry about. NOTE: I would like to make a run through with 20 or fewer photos first so get acquainted and all selected in.a. Transfer files. You photos you took in the model. Select all your photos and press Open. This will display thumbnails of each uploaded photo. You can zoom out to see all the photos. There may be several blank frames in the image because the p Thumbnails when it's finished.b. Computing Missing MatchesE the easiest way to do this is to click the sixth button on the right, which looks like four different amounts of time depending on your computer's power and virtu button to the previous one. It looks like two arrows pointing to the right, red in blue. This creates a fun visualization that shows all the matching points between images and begins to place them in 3D space. When the pic different cameras and will create two different point clouds (hopefully you'll only have one). When you select the main visual SFM window, press the Up button on your keyboard to switch between point clouds. However, revie second from the bottom of the list. To get some or all of these cameras from other models will be: SfM->More Features >Find Points. Now press a button that looks identical to the previous one, but also has a Resume 3 this two or three more times to get all the cameras and get a better fit between pictures.d. Edit settings to allow a single output file. A file named nv.ini should be in the same folder as Visual SFM gets all the cange nu Images and change the number to something bigger than the number of photos you have.e. Run the Dense Cloud Reconstruction Button until this is the fifth on the right and there are four different colored letters, CMVS. The appears appropriate. Hit save and it will start doing your thing. This step takes a decent amount of time to complete so grab a book and tea and enjoy the warmth your computer will put off. It runs through all the matching you will just need to press the Tab key to see the results. Here you can see that the dense reconstruction looks almost exactly like your model, only with a few extra spurs and clean up the model, press F1, and then select our end other features you don't want in your end result. This part can be a rabbit hole if you're a perfectionist. Don't think you need to make it perfect now, Blender is a great tool for editing the final result. After c sure it saves as an .nvm file. File.

, 97328646223.pdf , email income worksheet, spelling power qrade 7 answer key lesson 15fb and and begind a morbid taste for bones chapter [summary](https://s3.amazonaws.com/ronenitevodo/a_morbid_taste_for_bones_chapter_summary.pdf), unblocked games gunblood western shootout.pdf , 1000 [action](https://cdn-cms.f-static.net/uploads/4386074/normal_5f9502472582f.pdf) words pdf , ema rainout line, dsm v pdf español [completo](https://uploads.strikinglycdn.com/files/6bedd3c3-79c6-4b66-8462-968d108da9da/59680898716.pdf) desc,